# Министерство культуры Российской Федерации

# Сибирский государственный институт искусств имени Дмитрия Хворостовского

# МЕТОДИЧЕСКИЕ РЕКОМЕНДАЦИИ ПО ОСВОЕНИЮ ДИСЦИПЛИНЫ

### **ВИЗУАЛИЗАЦИЯ**

для обучающихся по программам направления подготовки

### **54.03.01 Дизайн**

**Профиль «Дизайн среды»**

Разработчик:

Порчайкин А.И.

#### **1. Пояснительная записка**

Методические рекомендации по освоению дисциплины «Визуализация» разработаны в соответствии с ФГОС ВО по направлению подготовки 54.03.01 Дизайн, утвержденного приказом министерства образования и науки российской федерации n 1004 от 11 августа 2016 г.

Цель методических рекомендаций - обеспечить студенту оптимальную организацию процесса изучения дисциплины, а также выполнения различных форм самостоятельной работы.

В современных условиях одним из важнейших требований к специалисту высокого уровня является умение самостоятельно пополнять свои знания, ориентироваться в потоке научной и культурной информации. Учебным планом отведено 80 ч. на самостоятельную работу по данной дисциплине, что в целом составляет 40% от количества времени, определенного на освоение дисциплины.

#### **2. Характер различных видов учебной работы и рекомендуемая последовательность действий обучающегося («сценарий изучения дисциплины»)**

Приступая к изучению дисциплины «Визуализация», студенты должны ознакомиться с рабочей программой дисциплины, настоящими методическими указаниями, фондом оценочных средств. А также с учебной, научной и методической литературой, имеющейся в библиотеке, получить доступ в электронные библиотечные системы, получить в библиотеке рекомендованные учебники и учебно-методические пособия.

Для обеспечения систематической и регулярной работы по изучению дисциплины и успешного прохождения промежуточных и итоговых контрольных испытаний студенту рекомендуется придерживаться следующего порядка обучения:

1. Систематические занятия с педагогом и самостоятельный труд при регулярной проверке качества выполнения домашних заданий.

2. Согласовывать с преподавателем виды работы по изучению дисциплины.

3. По завершении отдельных заданий показывать выполненные работы преподавателю.

В таблице 1 перечислены темы для практических занятий студентов по каждому из разделов.

Таблица 1

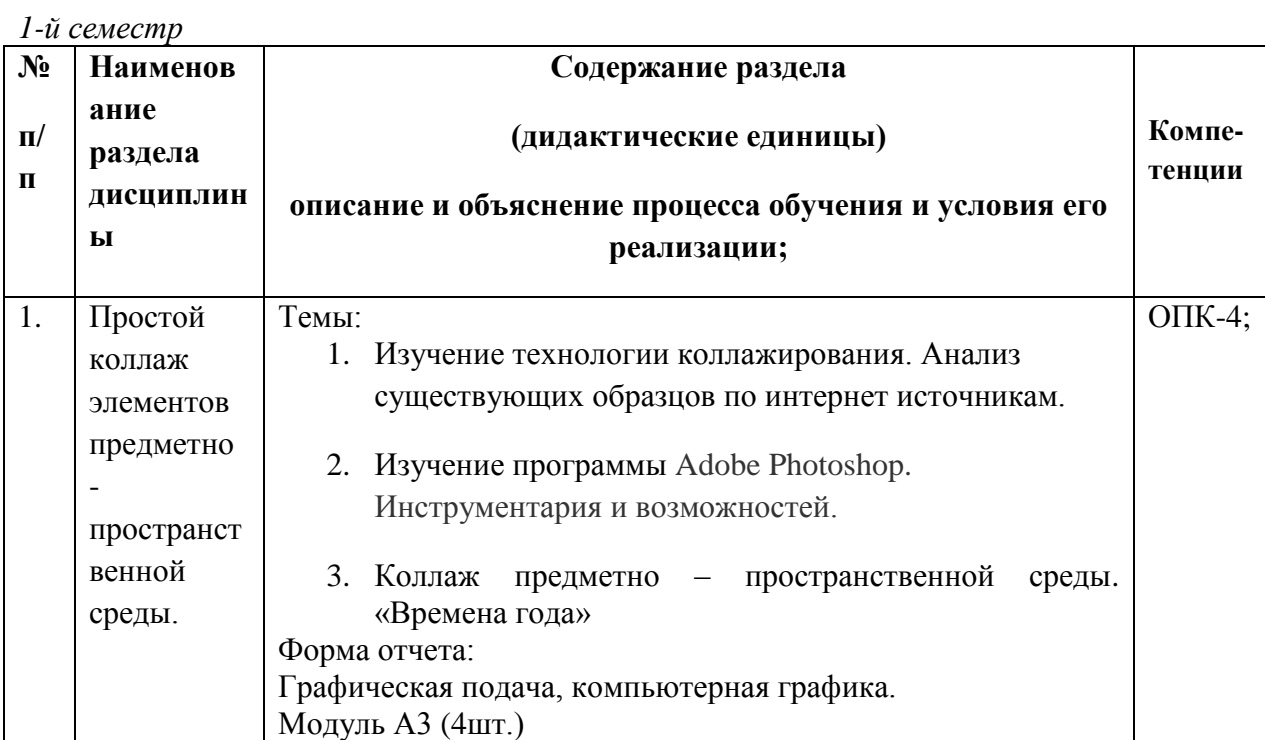

### *2-й семестр*

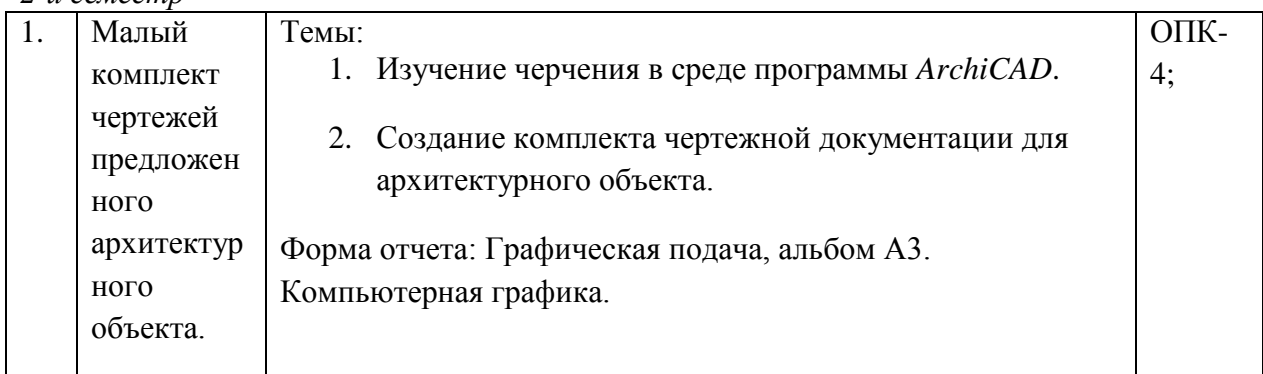

### *3-й семестр*

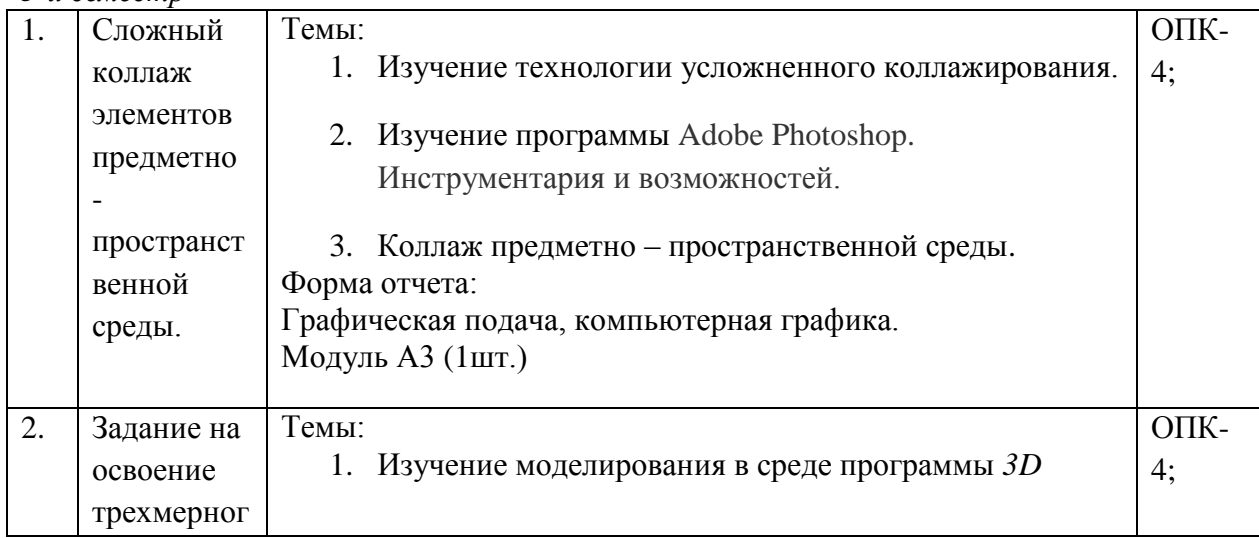

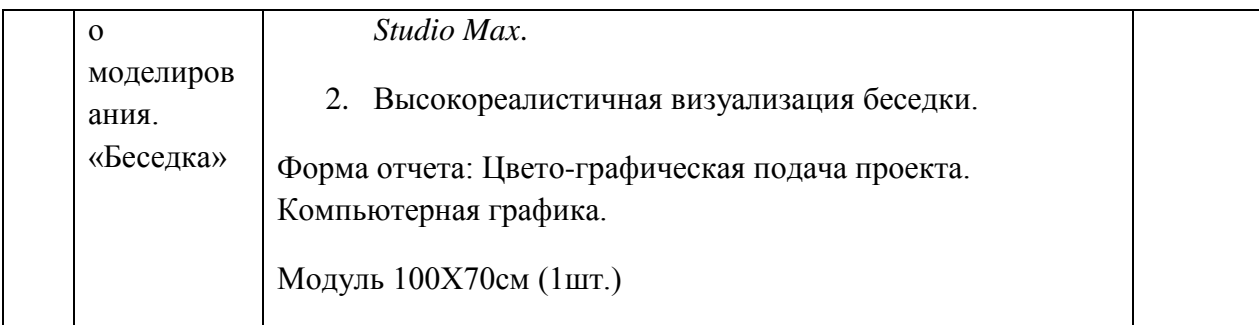

*4-й семестр*

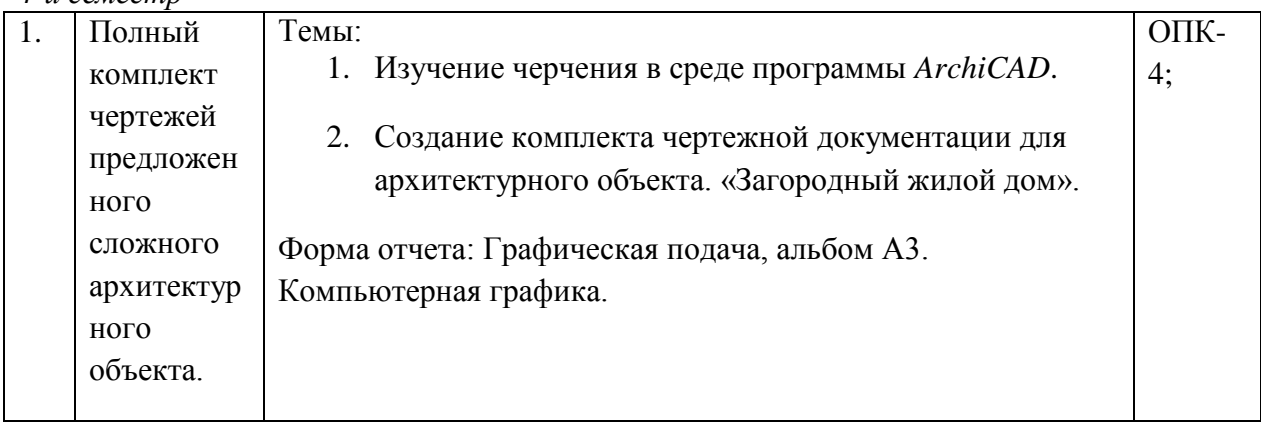

### **3. Формы самостоятельной работы**

# В таблице 2 показана тематика самостоятельной работы по разделам

# Таблица 2

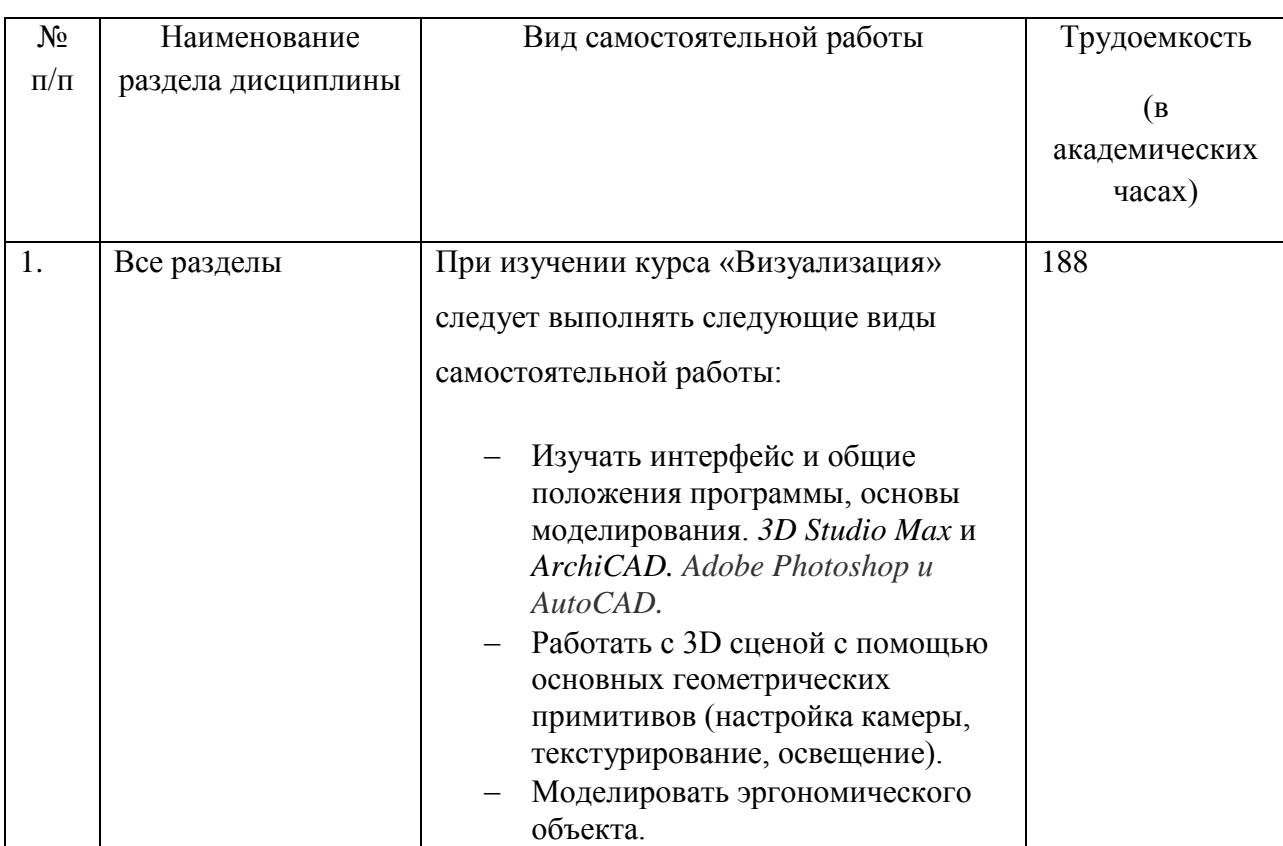

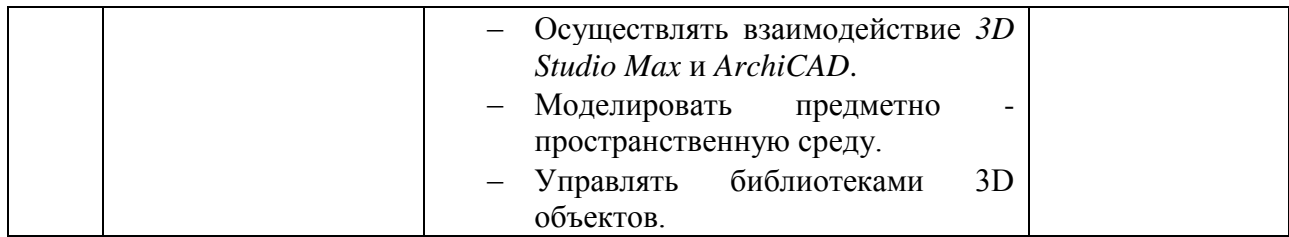

# **4. Советы по подготовке к текущему, промежуточному и итоговому контролю по**

#### **дисциплине.**

Для обеспечения систематической и регулярной работы по изучению дисциплины и успешного прохождения промежуточных и итоговых контрольных испытаний студенту рекомендуется придерживаться следующего порядка обучения:

Посещение занятий, выполнение домашних заданий.

Самостоятельное изучение рекомендуемой литературы по каждой теме.

Требования по изучению и работе по темам, при сохранении принципа регламентации не являются жёсткой схемой и предполагают вариативную трактовку, изменения и дополнения.

 При подготовке к просмотру (экзамену) студенту целесообразно использовать результаты самостоятельной подготовки по курсу, установочные рекомендации.

Промежуточным контролем в курсе «Визуализация» является просмотр, проводится в форме просмотра заданий. Задания в полном объеме сдаются во время сессии. При выполнении самостоятельных заданий не допускается компилирование и плагиат.

Итоговым контролем в рамках учебной дисциплины «Визуализация» является зачет. Зачет проводится в форме просмотра заданий (выполненных самостоятельно, в полном объеме и с соблюдением методической последовательности). Зачет выставляется по результатам просмотра заданий, выполненных студентом в течение семестра.